# STree Release 1.2.3

Ricardo Montañana Gómez

Nov 04, 2021

# CONTENTS:

| 1  | STree           1.1         License                                                                              | <b>1</b><br>1 |  |  |  |  |  |
|----|----------------------------------------------------------------------------------------------------|---------------|--|--|--|--|--|
| 2  | Install         2.1       Tests                                                                                  | <b>3</b><br>3 |  |  |  |  |  |
| 3  | Hyperparameters                                                                                                  |               |  |  |  |  |  |
| 4  | Examples         4.1       Notebooks         4.2       Sample Code                                               |               |  |  |  |  |  |
| 5  | API index         5.1       Stree         5.2       Siterator         5.3       Snode         5.4       Splitter | 13<br>14      |  |  |  |  |  |
| Ру | Python Module Index                                                                                              |               |  |  |  |  |  |
| In | Index                                                                                                    |               |  |  |  |  |  |

# ONE

# STREE

Oblique Tree classifier based on SVM nodes. The nodes are built and splitted with sklearn SVC models. Stree is a sklearn estimator and can be integrated in pipelines, grid searches, etc.

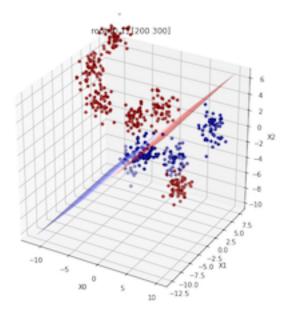

# 1.1 License

STree is MIT licensed

### TWO

# INSTALL

The main stable release pip install stree or the last development branch pip install git+https://github.com/doctorado-ml/stree

# 2.1 Tests

python -m unittest -v stree.tests

# THREE

# **HYPERPARAMETERS**

|   | Hy-<br>per-<br>pa-<br>ram<br>e-<br>ter |                                                                         | u <b>d3e</b> -<br>fault | Meaning                                                                                                    |
|---|----------------------------------------|-------------------------------------------------------------------------|-------------------------|----------------------------------------------------------------------------------------------------|
| * | C                                      | <float></float>                                                         | 1.0                     | Regularization parameter. The strength of the regularization is inversely proportional to C. Must be strictly positive.                                                                                                    |
| * | ker-<br>nel                            | {"lib-<br>linear",<br>"linear",<br>"poly",<br>"rbf",<br>"sig-<br>moid"} | lin-<br>ear             | Specifies the kernel type to be used in the algorithm. It must be one of 'liblinear', 'linear', 'poly' or 'rbf'. liblinear uses liblinear library and the rest uses libsvm library through scikit-learn library                                                                                                    |
| * | max                                    | it <b>ei</b> nt>                                                        | 1e5                     | Hard limit on iterations within solver, or -1 for no limit.                                                                                                    |
| * | ran-<br>dom_                           | <int><br/>state</int>                                                   | None                    | Controls the pseudo random number generation for shuffling the data for probability estimates. Ignored when probability is False.Pass an int for reproducible output across multiple function calls                                                                                                    |
|   | max_                                   | depitita>                                                               | None                    | *                                                                                                    |
| * | tol                                    | <float></float>                                                         | 1e-<br>4                | Tolerance for stopping criterion.                                                                                                    |
| * | de-<br>gree                            | <int></int>                                                             | 3                       | Degree of the polynomial kernel function ('poly'). Ignored by all other kernels.                                                                                                    |
| * |                                        | na{"scale",<br>"auto"}<br>or<br><float></float>                         | scale                   | Kernel coefficient for 'rbf', 'poly' and 'sigmoid'.if gamma='scale' (default) is passed then it uses 1 / (n_features * X.var()) as value of gamma,if 'auto', uses 1 / n_features.                                                                                                    |
|   | split_                                 | cɛ(iǐt <b>ċmi</b> a<br>purity",<br>"max_sam                             | im-<br>pu-<br>phetsý }  | Decides (just in case of a multi class classification) which column (class) use to split the dataset in a node**. max_samples is incompatible with 'ovo' multiclass_strategy                                                                                                    |
|   | cri-<br>te-                            | {"gini",<br>"en-<br>trony"]                                             | en-<br>tropy            | The function to measure the quality of a split (only used if max_features != num_features). Supported criteria are "gini" for the Gini impurity and "entropy" for the information goin                                                                                                    |
|   | rion<br>min_                           | tropy"}<br>saminptoes_spl                                               | it0                     | for the information gain.<br>The minimum number of samples required to split an internal node. 0 (default) for any                                                                                                    |
|   | max_                                   | fea <b>int</b> es<br><float><br/>or<br/>{"auto",<br/>"sqrt",</float>    | None                    | The number of features to consider when looking for the split: If int, then con-<br>sider max_features features at each split. If float, then max_features is a fraction<br>and int(max_features * n_features) features are considered at each split. If "auto",<br>then max_features=sqrt(n_features). If "sqrt", then max_features=sqrt(n_features). If<br>"log2", then max_features=log2(n_features). If None, then max_features=n_features. |
| 6 |                                        | "log2"}                                                                 |                         | <u>Leatures=iog2(in_leatures).in None, then max_leatures=in_leatures.</u><br>Chapter 3. Hyperparameters                                                                                                    |
|   | split-<br>ter                          |                                                                         | "ran-<br>dom"           | The strategy used to choose the feature set at each node (only used if max_features < num_features). Supported strategies are: <b>"best"</b> : sklearn SelectKBest algorithm is used in every node to choose the max_features best features. <b>"random"</b> : The algo-                                                                                                    |

\* Hyperparameter used by the support vector classifier of every node

#### \*\* Splitting in a STree node

The decision function is applied to the dataset and distances from samples to hyperplanes are computed in a matrix. This matrix has as many columns as classes the samples belongs to (if more than two, i.e. multiclass classification) or 1 column if it's a binary class dataset. In binary classification only one hyperplane is computed and therefore only one column is needed to store the distances of the samples to it. If three or more classes are present in the dataset we need as many hyperplanes as classes are there, and therefore one column per hyperplane is needed.

In case of multiclass classification we have to decide which column take into account to make the split, that depends on hyperparameter *split\_criteria*, if "impurity" is chosen then STree computes information gain of every split candidate using each column and chooses the one that maximize the information gain, otherwise STree choses the column with more samples with a predicted class (the column with more positive numbers in it).

Once we have the column to take into account for the split, the algorithm splits samples with positive distances to hyperplane from the rest.

#### FOUR

#### **EXAMPLES**

### 4.1 Notebooks

- Benchmark
- Some features
- Gridsearch
- Ensembles

## 4.2 Sample Code

```
import time
from sklearn.model_selection import train_test_split
from sklearn.datasets import load_iris
from stree import Stree
random_state = 1
X, y = load_iris(return_X_y=True)
Xtrain, Xtest, ytrain, ytest = train_test_split(
   X, y, test_size=0.2, random_state=random_state
)
now = time.time()
print("Predicting with max_features=sqrt(n_features)")
clf = Stree(random_state=random_state, max_features="auto")
clf.fit(Xtrain, ytrain)
print(f"Took {time.time() - now:.2f} seconds to train")
print(clf)
print(f"Classifier's accuracy (train): {clf.score(Xtrain, ytrain):.4f}")
print(f"Classifier's accuracy (test) : {clf.score(Xtest, ytest):.4f}")
print("=" * 40)
print("Predicting with max_features=n_features")
clf = Stree(random_state=random_state)
clf.fit(Xtrain, ytrain)
print(f"Took {time.time() - now:.2f} seconds to train")
print(clf)
print(f"Classifier's accuracy (train): {clf.score(Xtrain, ytrain):.4f}")
print(f"Classifier's accuracy (test) : {clf.score(Xtest, ytest):.4f}")
```

#### FIVE

# **API INDEX**

#### 5.1 Stree

class stree.Stree(C: float = 1.0, kernel: str = 'linear', max\_iter: int = 100000.0, random\_state: Optional[int] = None, max\_depth: Optional[int] = None, tol: float = 0.0001, degree: int = 3, gamma='scale', split\_criteria: str = 'impurity', criterion: str = 'entropy', min\_samples\_split: int = 0, max\_features=None, splitter: str = 'random', multiclass\_strategy: str = 'ovo', normalize: bool = False)

 $Bases: \ sklearn. base. Base Estimator, \ sklearn. base. Classifier \texttt{Mixin}$ 

Estimator that is based on binary trees of svm nodes can deal with sample\_weights in predict, used in boosting sklearn methods inheriting from BaseEstimator implements get\_params and set\_params methods inheriting from ClassifierMixin implement the attribute \_estimator\_type with "classifier" as value

- **C** [float, optional] Regularization parameter. The strength of the regularization is inversely proportional to C. Must be strictly positive., by default 1.0
- kernel [str, optional] Specifies the kernel type to be used in the algorithm. It must be one of 'liblinear', 'linear', 'poly' or 'rbf'. liblinear uses [liblinear](https://www.csie.ntu.edu.tw/~cjlin/liblinear/) library and the rest uses [libsvm](https://www.csie.ntu.edu.tw/~cjlin/libsvm/) library through scikit-learn library, by default "linear"
- max\_iter [int, optional] Hard limit on iterations within solver, or -1 for no limit., by default 1e5
- **random\_state** [int, optional] Controls the pseudo random number generation for shuffling the data for probability estimates. Ignored when probability is False.Pass an int for reproducible output across multiple function calls, by default None
- max\_depth [int, optional] Specifies the maximum depth of the tree, by default None
- tol [float, optional] Tolerance for stopping, by default 1e-4
- **degree** [int, optional] Degree of the polynomial kernel function ('poly'). Ignored by all other kernels., by default 3
- **gamma** [str, optional] Kernel coefficient for 'rbf', 'poly' and 'sigmoid'.if gamma='scale' (default) is passed then it uses 1 / (n\_features \* X.var()) as value of gamma,if 'auto', uses 1 / n\_features., by default "scale"
- **split\_criteria** [str, optional] Decides (just in case of a multi class classification) which column (class) use to split the dataset in a node. max\_samples is incompatible with 'ovo' multiclass\_strategy, by default "impurity"
- **criterion** [str, optional] The function to measure the quality of a split (only used if max\_features != num\_features). Supported criteria are "gini" for the Gini impurity and "entropy" for the information gain., by default "entropy"
- **min\_samples\_split** [int, optional] The minimum number of samples required to split an internal node. 0 (default) for any, by default 0

- max\_features [optional] The number of features to consider when looking for the split: If int, then consider max\_features features at each split. If float, then max\_features is a fraction and int(max\_features \* n\_features) features are considered at each split. If "auto", then max\_features= sqrt(n\_features). If "sqrt", then max\_features=sqrt(n\_features). If "log2", then max\_features=log2(n\_features). If None, then max\_features= n\_features., by default None
- splitter [str, optional] The strategy used to choose the feature set at each node (only used if max\_features < num\_features). Supported strategies are: "best": sklearn SelectKBest algorithm is used in every node to choose the max\_features best features. "random": The algorithm generates 5 candidates and choose the best (max. info. gain) of them. "trandom": The algorithm generates only one random combination. "mutual": Chooses the best features w.r.t. their mutual info with the label. "cfs": Apply Correlation-based Feature Selection. "fcbf": Apply Fast Correlation- Based, by default "random"</p>
- **multiclass\_strategy** [str, optional] Strategy to use with multiclass datasets, "ovo": one versus one. "ovr": one versus rest, by default "ovo"
- **normalize** [bool, optional] If standardization of features should be applied on each node with the samples that reach it, by default False

**classes** [ndarray of shape (n\_classes,)] The classes labels.

n\_classes\_ [int] The number of classes

n\_iter\_ [int] Max number of iterations in classifier

**depth**\_ [int] Max depht of the tree

**n\_features\_** [int] The number of features when fit is performed.

n\_features\_in\_ [int] Number of features seen during fit.

max\_features\_ [int] Number of features to use in hyperplane computation

tree\_ [Node] root of the tree

X [ndarray] points to the input dataset

y\_ [ndarray] points to the input labels

R. Montañana, J. A. Gámez, J. M. Puerta, "STree: a single multi-class oblique decision tree based on support vector machines.", 2021 LNAI 12882

#### \_build\_clf()

Build the right classifier for the node

#### $\_initialize\_max\_features() \rightarrow int$

```
\_more\_tags() \rightarrow dict
```

Required by sklearn to supply features of the classifier make mandatory the labels array

**Returns** the tag required

Return type dict

**static \_reorder\_results**(*y: numpy.array, indices: numpy.array*)  $\rightarrow$  numpy.array Reorder an array based on the array of indices passed

y [np.array] data untidy

indices [np.array] indices used to set order

np.array array y ordered

**\_train**(*X: numpy.ndarray, y: numpy.ndarray, sample\_weight: numpy.ndarray, depth: int, title: str*)  $\rightarrow$  Optional[stree.Splitter.Snode]

Recursive function to split the original dataset into predictor nodes (leaves)

X [np.ndarray] samples dataset

y [np.ndarray] samples labels

sample\_weight [np.ndarray] weight of samples. Rescale C per sample.

depth [int] actual depth in the tree

title [str] description of the node

Optional[Snode] binary tree

**fit**(*X*: numpy.ndarray, y: numpy.ndarray, sample\_weight: Optional[numpy.array] = None)  $\rightarrow$  stree.Stree

Build the tree based on the dataset of samples and its labels

Stree itself to be able to chain actions: fit().predict() ...

ValueError if C < 0

ValueError if max\_depth < 1

ValueError if all samples have 0 or negative weights

**nodes\_leaves()**  $\rightarrow$  tuple

Compute the number of nodes and leaves in the built tree

[tuple] tuple with the number of nodes and the number of leaves

**predict**(*X: numpy.array*)  $\rightarrow$  numpy.array

Predict labels for each sample in dataset passed

X [np.array] dataset of samples

np.array array of labels

ValueError if dataset with inconsistent number of features

NotFittedError if model is not fitted

### 5.2 Siterator

Oblique decision tree classifier based on SVM nodes Splitter class

class Splitter.Siterator(tree: Splitter.Snode)
 Bases: object
 Stree preorder iterator
 \_push(node: Splitter.Snode)

# 5.3 Snode

Oblique decision tree classifier based on SVM nodes Splitter class

Bases: object

Nodes of the tree that keeps the svm classifier and if testing the dataset assigned to it

clf [SVC] Classifier used

**X** [np.ndarray] input dataset in train time (only in testing)

y [np.ndarray] input labes in train time

features [np.array] features used to compute hyperplane

impurity [float] impurity of the node

title [str] label describing the route to the node

weight [np.ndarray, optional] weights applied to input dataset in train time, by default None

scaler [StandardScaler, optional] scaler used if any, by default None

**classmethod copy**(*node*: Splitter.Snode) → Splitter.Snode

**get\_classifier**()  $\rightarrow$  sklearn.svm.\_classes.SVC

 $get_down() \rightarrow Splitter.Snode$ 

 $\texttt{get\_features()} \rightarrow \texttt{numpy.array}$ 

get\_impurity()  $\rightarrow$  float

 $\texttt{get\_partition\_column()} \rightarrow \texttt{int}$ 

get\_title()  $\rightarrow$  str

 $get_up() \rightarrow Splitter.Snode$ 

 $\texttt{is\_leaf()} \rightarrow \texttt{bool}$ 

#### make\_predictor()

Compute the class of the predictor and its belief based on the subdataset of the node only if it is a leaf

```
set_classifier(clf)
```

```
set_down(son)
```

set\_features(features)

```
set_impurity(impurity)
```

```
set_partition_column(col: int)
```

set\_title(title)

set\_up(son)

### 5.4 Splitter

Oblique decision tree classifier based on SVM nodes Splitter class

*min\_samples\_split: Optional[int] = None, random\_state=None, normalize=False)* 

Bases: object

Splits a dataset in two based on different criteria

clf [SVC, optional] classifier, by default None

- **criterion** [str, optional] The function to measure the quality of a split (only used if max\_features != num\_features). Supported criteria are "gini" for the Gini impurity and "entropy" for the information gain., by default "entropy", by default None
- feature\_select [str, optional] The strategy used to choose the feature set at each node (only used if max\_features < num\_features). Supported strategies are: "best": sklearn SelectKBest algorithm is used in every node to choose the max\_features best features. "random": The algorithm generates 5 candidates and choose the best (max. info. gain) of them. "trandom": The algorithm generates only one random combination. "mutual": Chooses the best features w.r.t. their mutual info with the label. "cfs": Apply Correlation-based Feature Selection. "fcbf": Apply Fast Correlation- Based, by default None
- **criteria** [str, optional] ecides (just in case of a multi class classification) which column (class) use to split the dataset in a node. max\_samples is incompatible with 'ovo' multiclass\_strategy, by default None
- **min\_samples\_split** [int, optional] The minimum number of samples required to split an internal node. 0 (default) for any, by default None
- **random\_state** [optional] Controls the pseudo random number generation for shuffling the data for probability estimates. Ignored when probability is False.Pass an int for reproducible output across multiple function calls, by default None
- **normalize** [bool, optional] If standardization of features should be applied on each node with the samples that reach it, by default False
- ValueError clf has to be a sklearn estimator
- ValueError criterion must be gini or entropy

ValueError criteria has to be max\_samples or impurity

- ValueError splitter must be in {random, best, mutual, cfs, fcbf}
- **\_distances**(*node:* Splitter.Snode, *data: numpy.ndarray*)  $\rightarrow$  numpy.array Compute distances of the samples to the hyperplane of the node
  - node [Snode] node containing the svm classifier
  - **data** [np.ndarray] samples to compute distance to hyperplane
  - **np.array** array of shape (m, nc) with the distances of every sample to the hyperplane of every class. nc = # of classes
- **static \_entropy**(*y*: *numpy.array*)  $\rightarrow$  float Compute entropy of a labels set

y [np.array] set of labels

float entropy

**static \_fs\_best**(*dataset: numpy.array, labels: numpy.array, max\_features: int*)  $\rightarrow$  tuple Return the variabes with higher f-score

dataset [np.array] array of samples

labels [np.array] labels of the dataset

max\_features [int] number of features of the subspace (< number of features in dataset)

tuple indices of the features selected

**static** \_fs\_cfs(*dataset: numpy.array, labels: numpy.array, max\_features: int*)  $\rightarrow$  tuple Correlation-based feature selection with max\_features limit

dataset [np.array] array of samples

labels [np.array] labels of the dataset

max\_features [int] number of features of the subspace (< number of features in dataset)

tuple indices of the features selected

**static \_fs\_fcbf**(*dataset: numpy.array, labels: numpy.array, max\_features: int*)  $\rightarrow$  tuple Fast Correlation-based Filter algorithm with max\_features limit

dataset [np.array] array of samples

labels [np.array] labels of the dataset

max\_features [int] number of features of the subspace (< number of features in dataset)

tuple indices of the features selected

**static \_fs\_iwss**(*dataset: numpy.array, labels: numpy.array, max\_features: int*)  $\rightarrow$  tuple Correlation-based feature selection based on iwss with max\_features limit

dataset [np.array] array of samples

labels [np.array] labels of the dataset

max\_features [int] number of features of the subspace (< number of features in dataset)

tuple indices of the features selected

**\_fs\_mutual**(*dataset: numpy.array, labels: numpy.array, max\_features: int*)  $\rightarrow$  tuple Return the best features with mutual information with labels

dataset [np.array] array of samples

labels [np.array] labels of the dataset

max\_features [int] number of features of the subspace (< number of features in dataset)

tuple indices of the features selected

**\_fs\_random**(*dataset: numpy.array, labels: numpy.array, max\_features: int*)  $\rightarrow$  tuple Return the best of five random feature set combinations

dataset [np.array] array of samples

labels [np.array] labels of the dataset

**max\_features** [int] number of features of the subspace (< number of features in dataset)

tuple indices of the features selected

**static \_fs\_trandom**(*dataset: numpy.array, labels: numpy.array, max\_features: int*)  $\rightarrow$  tuple Return the a random feature set combination

dataset [np.array] array of samples

labels [np.array] labels of the dataset

max\_features [int] number of features of the subspace (< number of features in dataset)

tuple indices of the features selected

**static \_generate\_spaces** (*features: int, max\_features: int*)  $\rightarrow$  list Generate at most 5 feature random combinations

features [int] number of features in each combination

max\_features [int] number of features in dataset

list list with up to 5 combination of features randomly selected

\_get\_subspaces\_set(*dataset: numpy.array, labels: numpy.array, max\_features: int*) → tuple Compute the indices of the features selected by splitter depending on the self.\_feature\_select hyper parameter

dataset [np.array] array of samples

labels [np.array] labels of the dataset

max\_features [int] number of features of the subspace (<= number of features in dataset)

tuple indices of the features selected

- **static \_gini**(*y*: *numpy*.*array*)  $\rightarrow$  float
- **\_impurity**(*data: numpy.array*, *y: numpy.array*)  $\rightarrow$  numpy.array return column of dataset to be taken into account to split dataset

data [np.array] distances to hyper plane of every class

y [np.array] vector of labels (classes)

np.array column of dataset to be taken into account to split dataset

static \_max\_samples(*data: numpy.array, y: numpy.array*)  $\rightarrow$  numpy.array return column of dataset to be taken into account to split dataset

data [np.array] distances to hyper plane of every class

**y** [np.array] column of dataset to be taken into account to split dataset

np.array column of dataset to be taken into account to split dataset

\_select\_best\_set(*dataset: numpy.array, labels: numpy.array, features\_sets: list*) → list Return the best set of features among feature\_sets, the criterion is the information gain

dataset [np.array] array of samples (# samples, # features)

labels [np.array] array of labels

features\_sets [list] list of features sets to check

list best feature set

**get\_subspace**(*dataset: numpy.array, labels: numpy.array, max\_features: int*)  $\rightarrow$  tuple Re3turn a subspace of the selected dataset of max\_features length. Depending on hyperparameter

dataset [np.array] array of samples (# samples, # features)

labels [np.array] labels of the dataset

max\_features [int] number of features to form the subspace

tuple tuple with the dataset with only the features selected and the indices of the features selected

**information\_gain**(*labels: numpy.array, labels\_up: numpy.array, labels\_dn: numpy.array*)  $\rightarrow$  float Compute information gain of a split candidate

labels [np.array] labels of the dataset

labels\_up [np.array] labels of one side

labels\_dn [np.array] labels on the other side

float information gain

**part**(*origin: numpy.array*)  $\rightarrow$  list

Split an array in two based on indices (self.\_up) and its complement partition has to be called first to establish up indices

origin [np.array] dataset to split

**list** list with two splits of the array

```
partition(samples: numpy.array, node: Splitter.Snode, train: bool)
```

Set the criteria to split arrays. Compute the indices of the samples that should go to one side of the tree (up)

samples [np.array] array of samples (# samples, # features)

node [Snode] Node of the tree where partition is going to be made

train [bool] Train time - True / Test time - False

**partition\_impurity**(*y: numpy.array*) → numpy.array

• genindex

# **PYTHON MODULE INDEX**

**S** Splitter, 15 stree, 11

# INDEX

#### Symbols

\_build\_clf() (stree.Stree method), 12 \_distances() (Splitter.Splitter method), 15 \_entropy() (Splitter.Splitter static method), 15 \_fs\_best() (Splitter.Splitter static method), 16 \_fs\_cfs() (Splitter.Splitter static method), 16 \_fs\_fcbf() (Splitter.Splitter static method), 16 \_fs\_iwss() (Splitter.Splitter static method), 16 \_fs\_mutual() (Splitter.Splitter method), 16 \_fs\_random() (Splitter.Splitter method), 16 \_fs\_trandom() (Splitter.Splitter static method), 17 \_generate\_spaces() (Splitter.Splitter static method), 17 \_get\_subspaces\_set() (Splitter.Splitter method), 17 \_gini() (Splitter.Splitter static method), 17 \_impurity() (Splitter.Splitter method), 17 \_initialize\_max\_features() (*stree.Stree method*), 12 \_max\_samples() (Splitter.Splitter static method), 17 \_more\_tags() (stree.Stree method), 12 \_push() (*Splitter.Siterator method*), 13 \_reorder\_results() (stree.Stree static method), 12 \_select\_best\_set() (Splitter.Splitter method), 17 \_train() (stree.Stree method), 12

# С

copy() (Splitter.Snode class method), 14

## F

fit() (stree.Stree method), 13

# G

get\_classifier() (Splitter.Snode method), 14
get\_down() (Splitter.Snode method), 14
get\_features() (Splitter.Snode method), 14
get\_impurity() (Splitter.Snode method), 14
get\_partition\_column() (Splitter.Snode method), 14
get\_subspace() (Splitter.Splitter method), 18
get\_title() (Splitter.Snode method), 14
get\_up() (Splitter.Snode method), 14

#### 

information\_gain() (Splitter.Splitter method), 18
is\_leaf() (Splitter.Snode method), 14

#### Μ

make\_predictor() (Splitter.Snode method), 14
module
 Splitter, 13-15
 stree, 11

### Ν

nodes\_leaves() (stree.Stree method), 13

#### Ρ

part() (Splitter.Splitter method), 18
partition() (Splitter.Splitter method), 18
partition\_impurity() (Splitter.Splitter method), 18
predict() (stree.Stree method), 13

# S

set\_classifier() (Splitter.Snode method), 14
set\_down() (Splitter.Snode method), 14
set\_features() (Splitter.Snode method), 14
set\_impurity() (Splitter.Snode method), 14
set\_partition\_column() (Splitter.Snode method), 14
set\_up() (Splitter.Snode method), 14
Siterator (class in Splitter), 13
Snode (class in Splitter), 14
Splitter
 module, 13-15
Splitter (class in Splitter), 15
stree
 module, 11
Stree (class in stree), 11